# **KARTA KURSU**

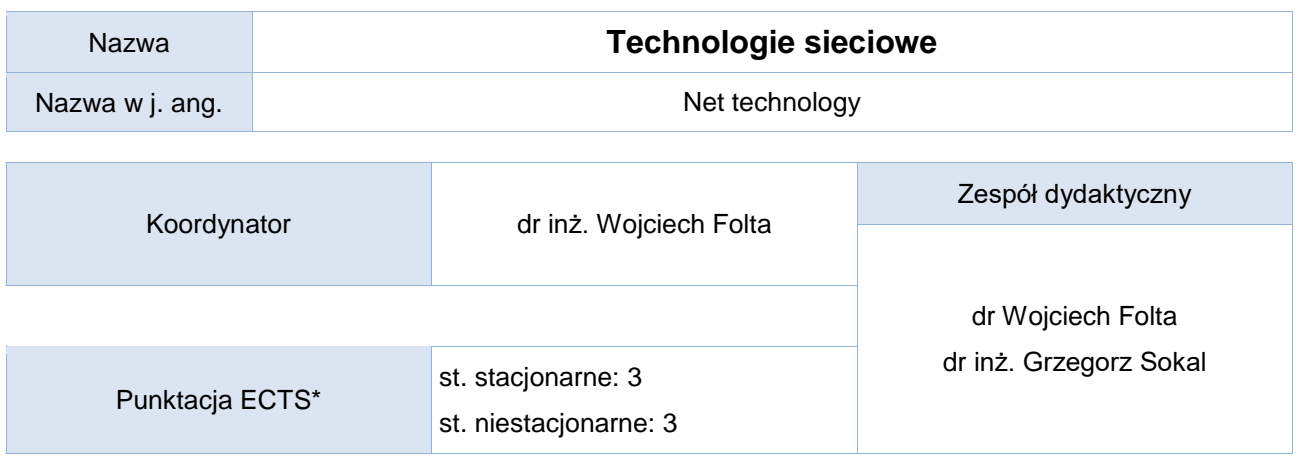

#### Opis kursu (cele kształcenia)

Celem kształcenia jest poszerzenie umiejętności studentów w zakresie pracy w środowisku profesjonalnych urządzeń sieciowych. Tematyka kursu koncentruje się na praktycznych ćwiczeniach laboratoryjnych, podczas których studenci będą opracowywać zadane zagadnienia problemowe, a następnie uruchamiać laboratoryjnie konfiguracje sieciowe odpowiadające tym zagadnieniom. Kurs jest realizowany w języku polskim.

#### Warunki wstępne

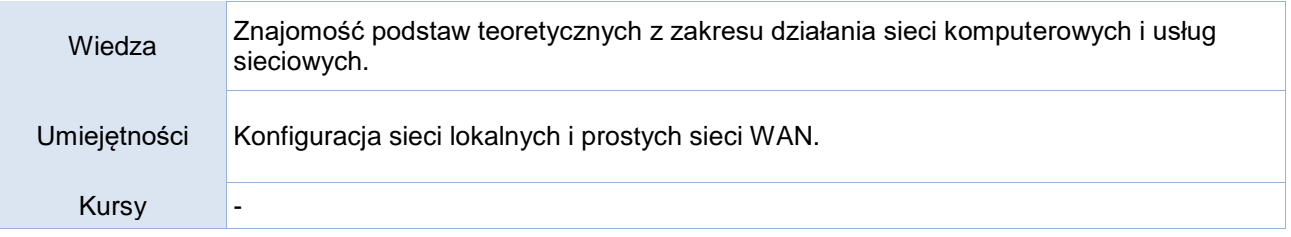

## Efekty uczenia się

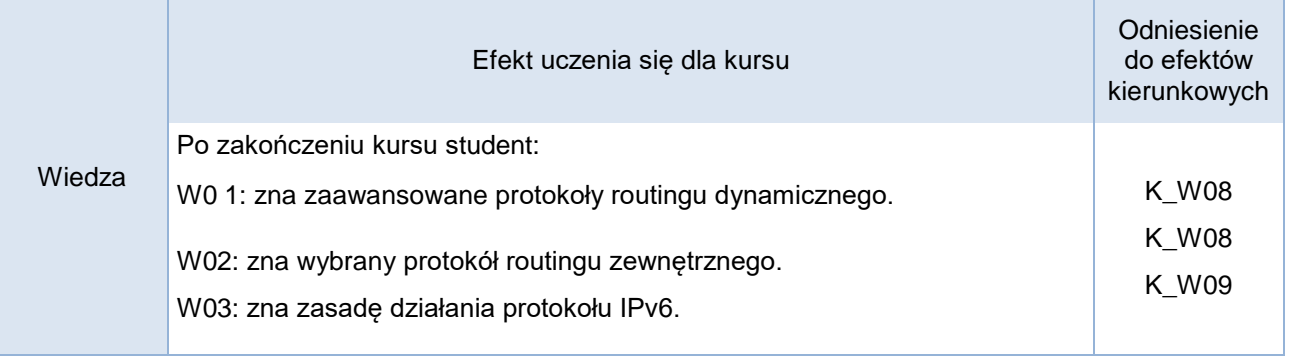

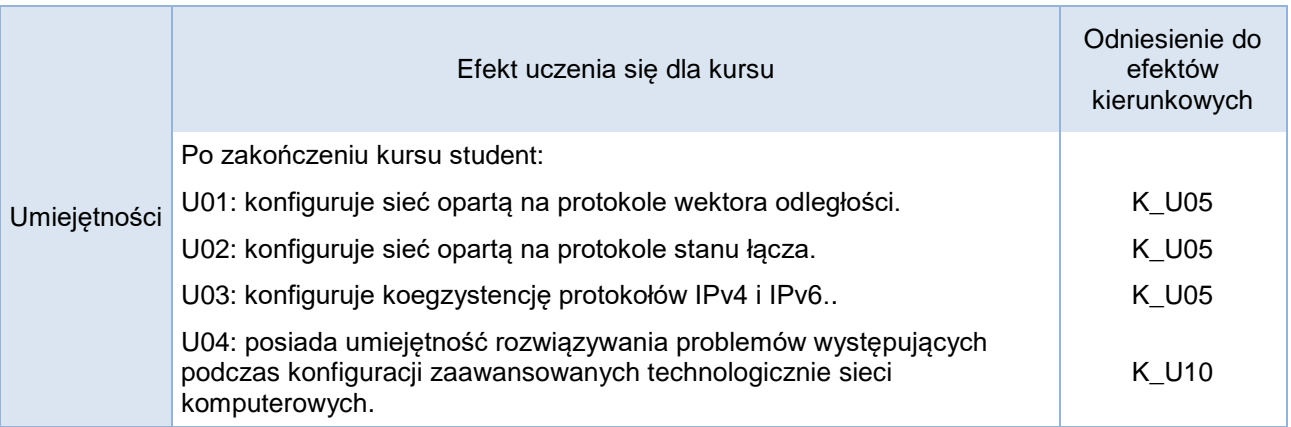

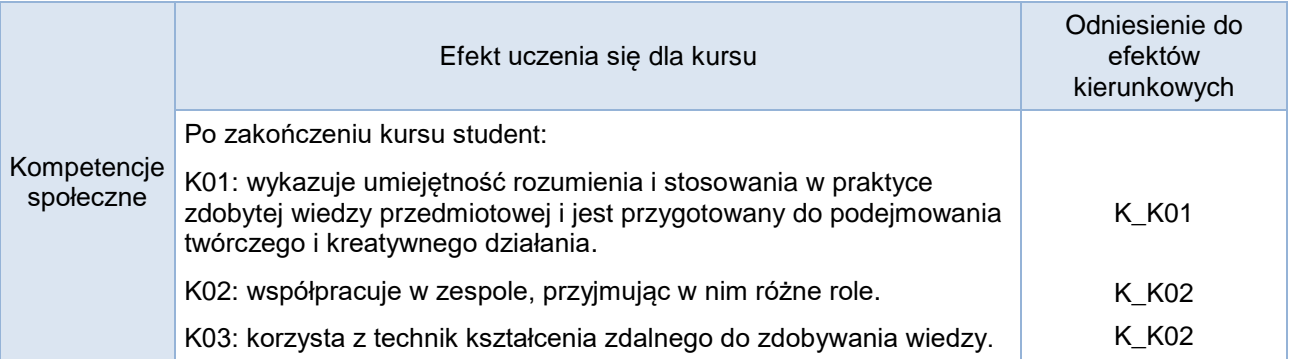

# **Studia stacjonarne**

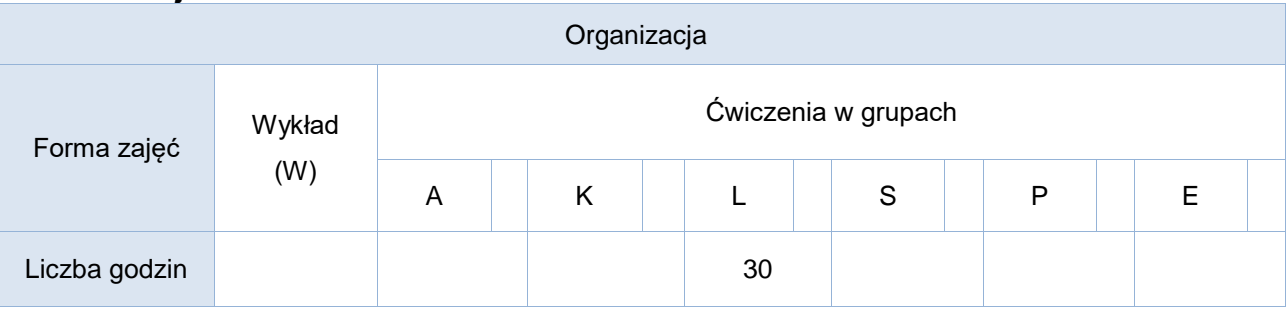

### **Studia niestacjonarne**

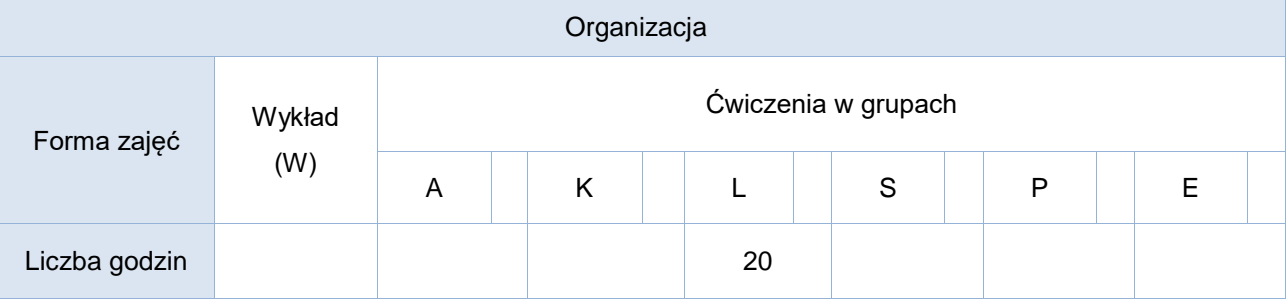

# Opis metod prowadzenia zajęć

Kurs składa się z praktycznych laboratoriów, podczas których studenci będą zobowiązani uruchomić zadane przez prowadzącego konfiguracje. Do każdych zajęć laboratoryjnych studenci będą zobowiązani przygotować się, korzystając z materiałów udostępnianych na platformie Moodle oraz opracować, za pomocą indywidualnie wykonanych prezentacji, projekt teoretyczny i praktyczny. Weryfikacja stopnia

przygotowania się do zajęć nastąpi za pomocą quizu na platformie Moodle zawierającego zestaw pytań sprawdzających.

Każde zajęcia będą się kończyć sprawdzeniem poprawności wykonanych konfiguracji sieciowych oraz pytaniami kontrolującymi poziom wiedzy przyswojonej przez studenta podczas zajęć.

Formy sprawdzania efektów uczenia się

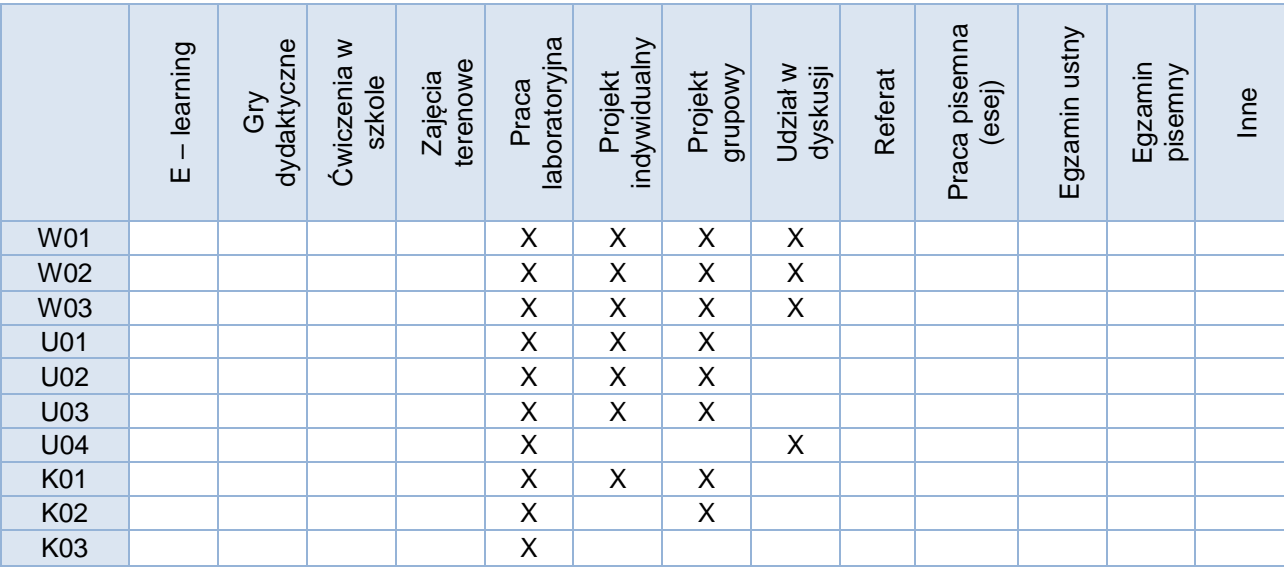

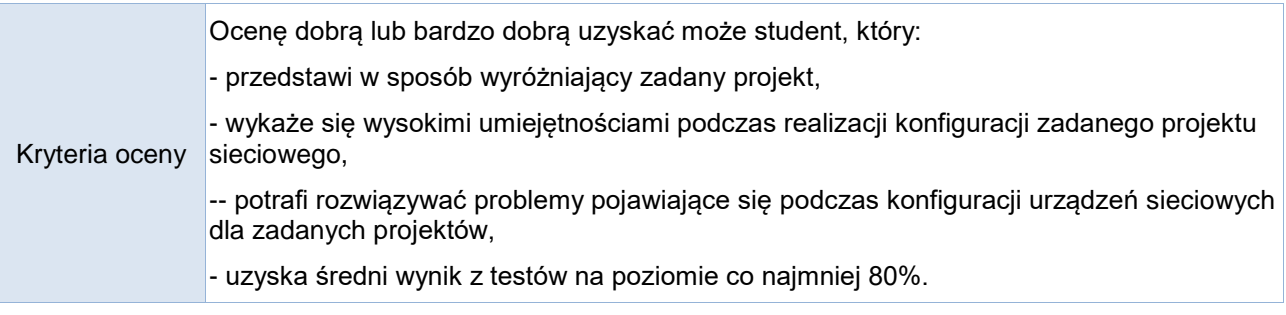

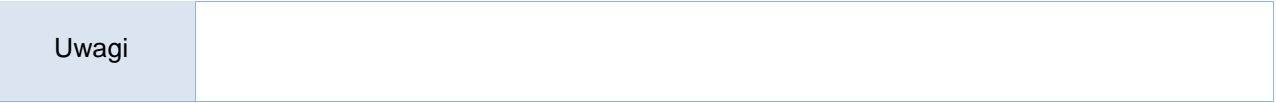

Treści merytoryczne (wykaz tematów)

1. Wprowadzenie do sieci WAN, działanie podstawowych protokołów routingu dynamicznego.

2. Zasady działania protokołu opartego na wektorze odległości: zasady wymiany informacji o topologii sieci, obliczanie najlepszych tras dla tablicy routingu, kontrola relacji sąsiedzkich za pomocą interfejsów pasywnych i konfiguracji statycznej.

3. Konfiguracja protokołu opartego na wektorze odległości.

4. Zasady działania protokołu opartego na stanie łącza: tablica topologii sieci, obliczanie metryk, optymalizacja zbieżności sieci, rozkład obciążania tras za pomocą nierównych metryk.

5. Konfiguracja protokołu opartego na stanie łącza.

- 6. Łączność internetowa za pomocą protokołu routingu zewnętrznego.
- 7. Organizacja sieci pracującej w oparciu o protokół IPv6.
- 8. Konfiguracja sieci opartej na protokołach IPv4 i IPv6

1. Wendell O.,,CCNP Route", Wydawnictwo Naukowe PWN, Warszawa 2012

2. Materiały dydaktyczne opracowane przez prowadzącego kurs (opis laboratorium oraz artykuły/prezentacje) zamieszczane przed zajęciami na platformie e-learningowej

Wykaz literatury uzupełniającej

- 1. "Sieci komputerowe. Kompendium. Wydanie II", K.Krzysiak, Helion 10/2005
- 2. "Akademia sieci Cisco. CCNA Exploration. Semestr 3", Wydawnictwo Naukowe PWN 2008
- 3. "Akademia sieci Cisco. CCNA Exploration. Semestr 4", Wydawnictwo Naukowe PWN 2008

Bilans godzinowy zgodny z CNPS (Całkowity Nakład Pracy Studenta) **– studia stacjonarne**

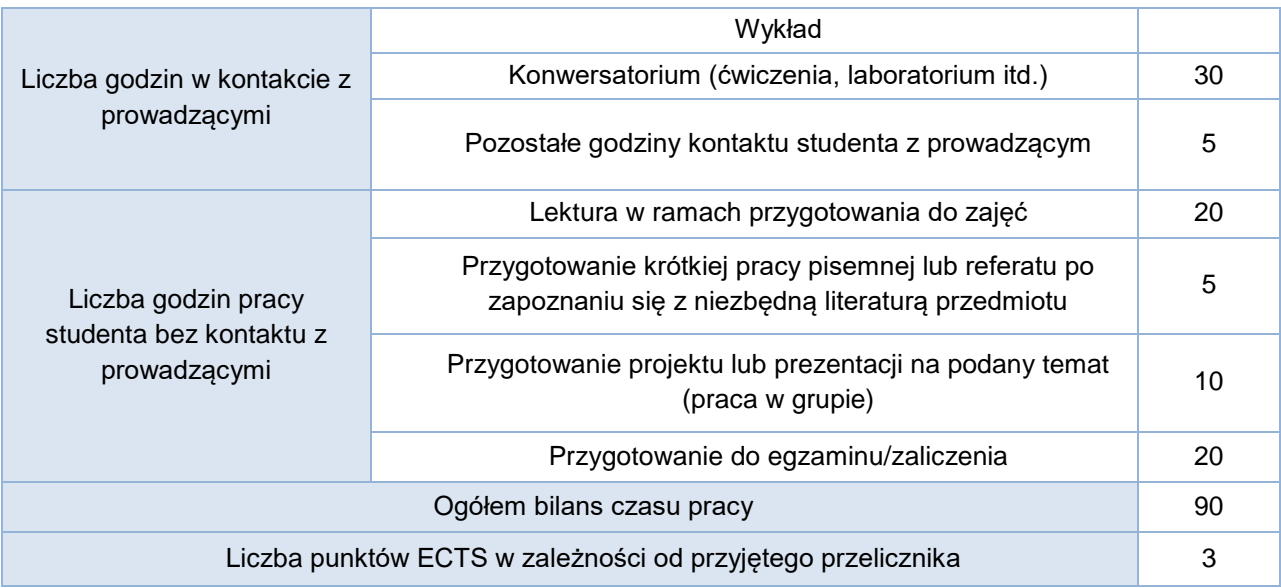

### Bilans godzinowy zgodny z CNPS (Całkowity Nakład Pracy Studenta) **– studia niestacjonarne**

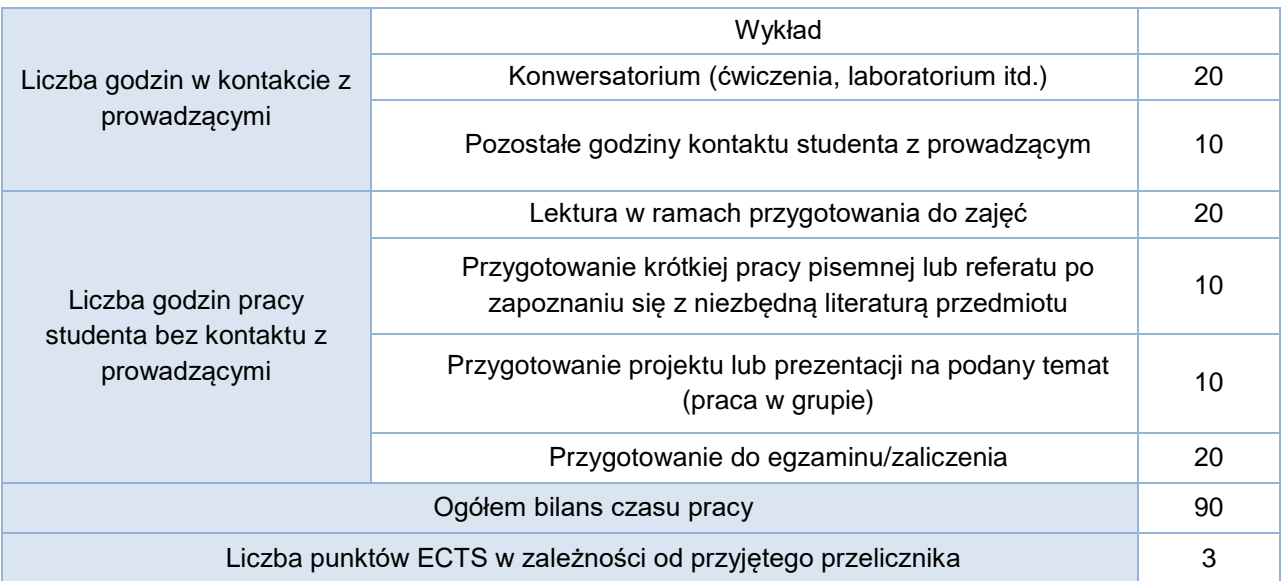